### **Remko Tronçon**

**https://mko.re @remko@mas.to @remko** 

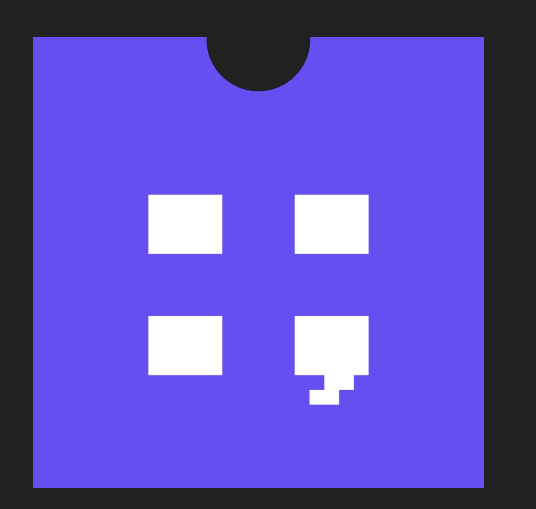

# **Exploring WebAssembly with Forth (and vice versa) Artisanal, minimal, just-in-time compilation for the web and beyond**

### **Forth About Forth**

### • Extremely minimal, stack-oriented programming language & interactive environment

- 
- Released by Charles H Moore in 1970
- Applications
	- Spacecraft controllers
	- Embedded systems
	- Open Firmware (Apple, IBM, Sun, OLPC XO-1)
	- 80's games (Electronic Arts)
	- CollapseOS

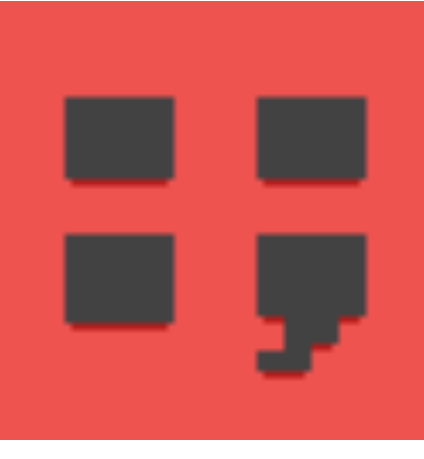

### **Forth Introduction**

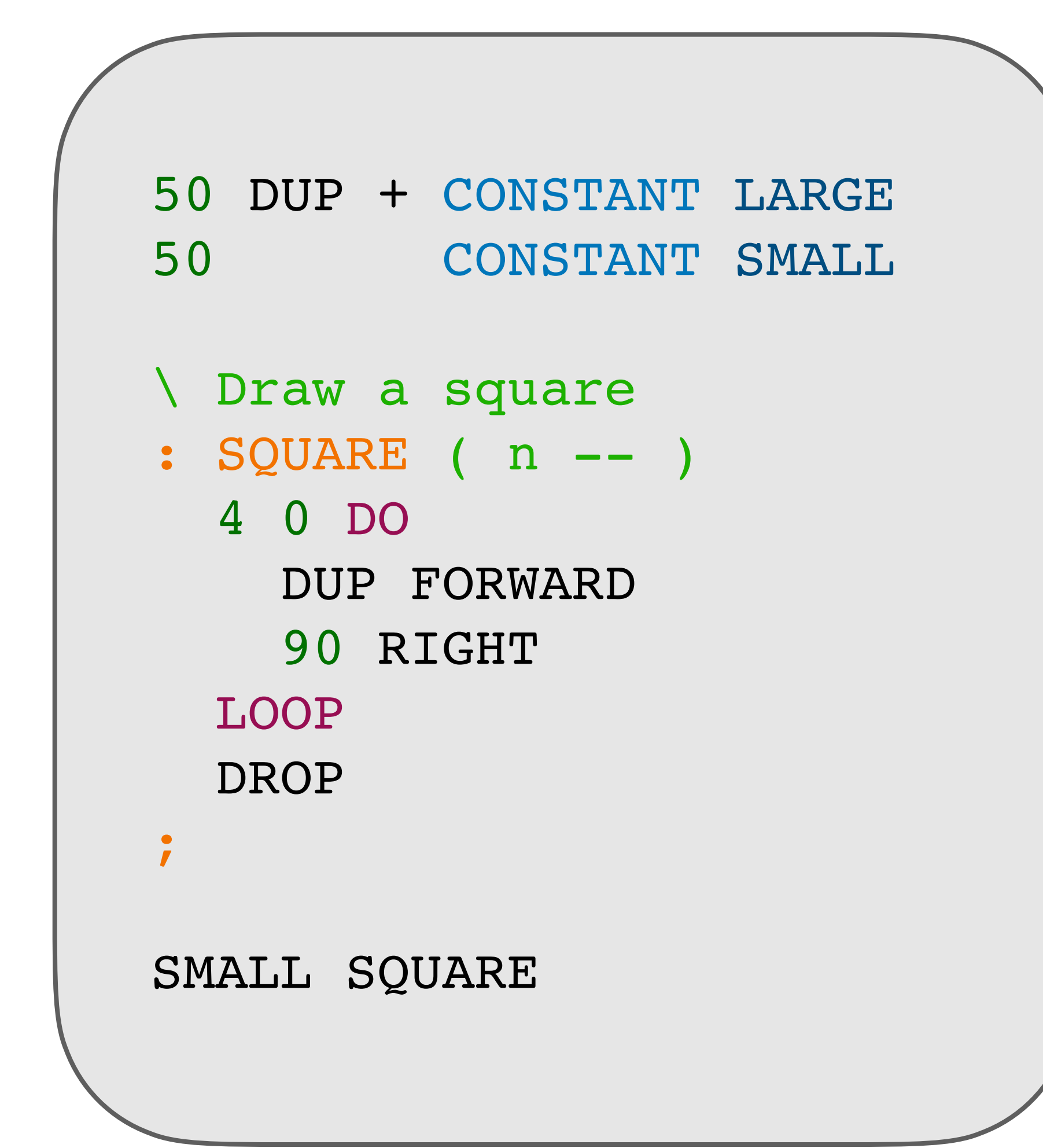

- Stack oriented (RPN)
- Syntax?
	- Constants & Variables
	- Comments
	- Function definitions
	- Loops & conditions

- Interpreter loop:
	- Read until next space
	- Known word in dictionary?  $\rightarrow$  Execute
	- Number?  $\rightarrow$  Push on stack

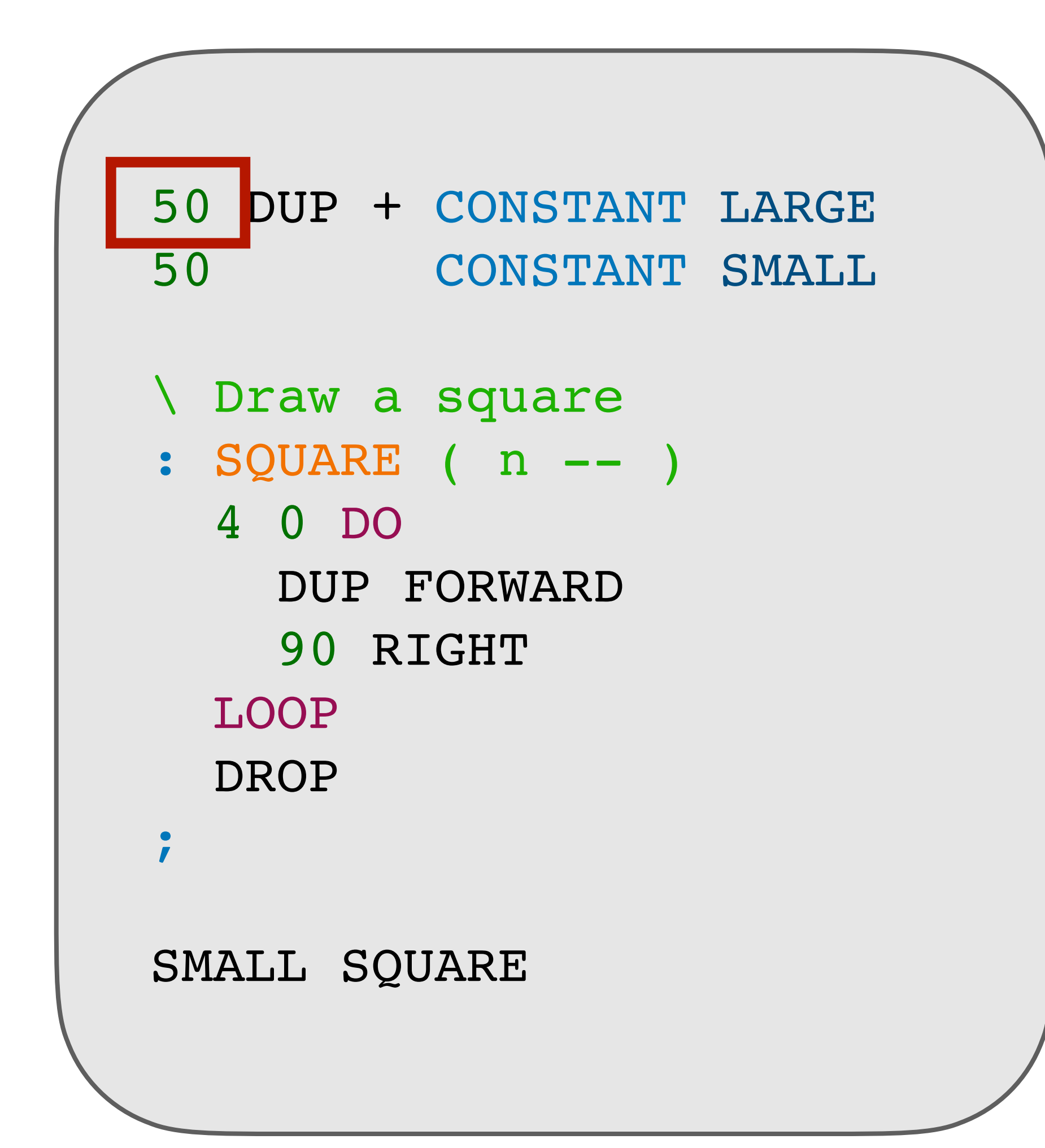

### **Interpreter loop Forth**

**:**

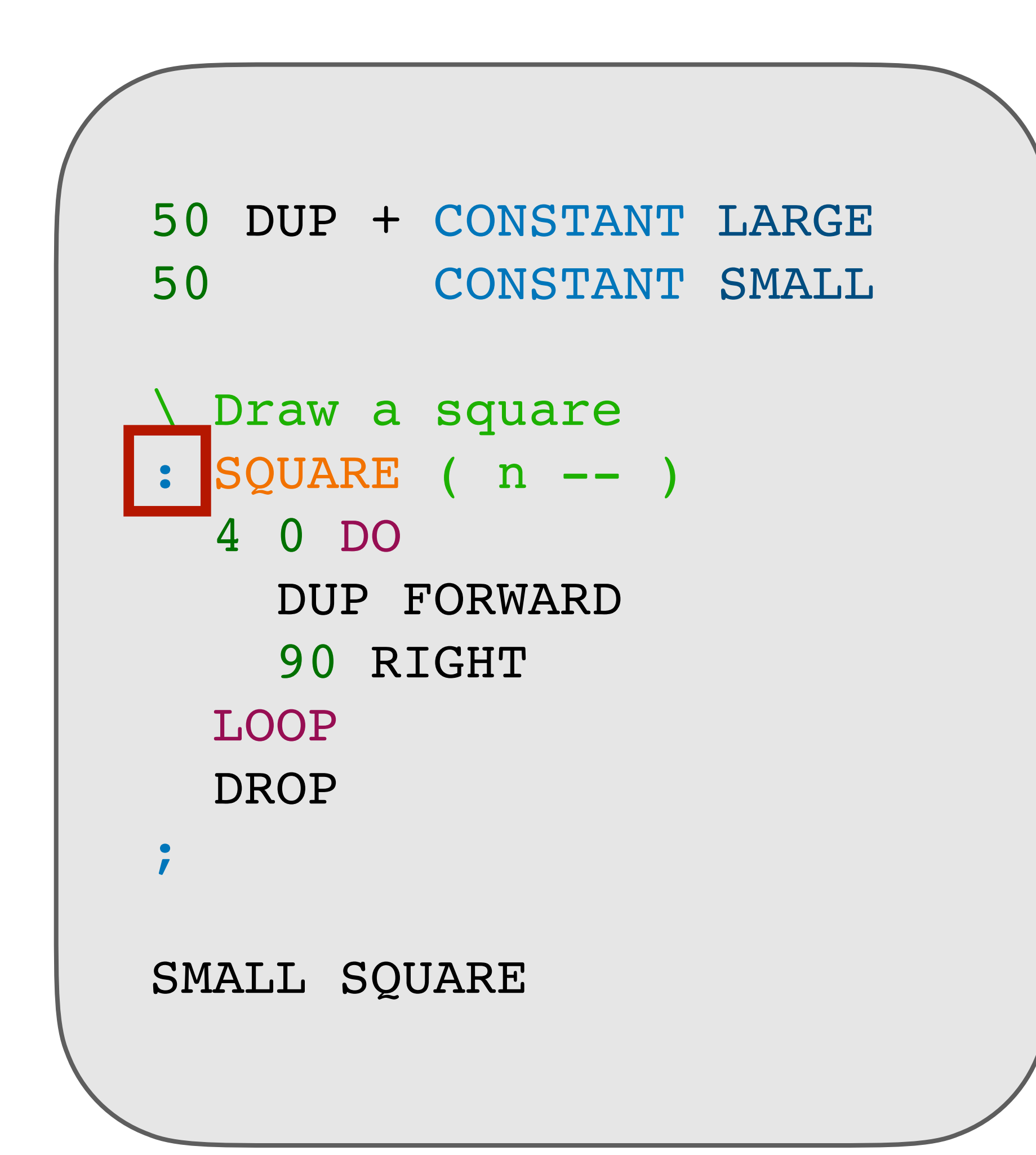

# **Forth**

- **:**
- Read name until next space
- Create new 'in-progress' word in dictionary
- Put interpreter in '**Compilation mode**'

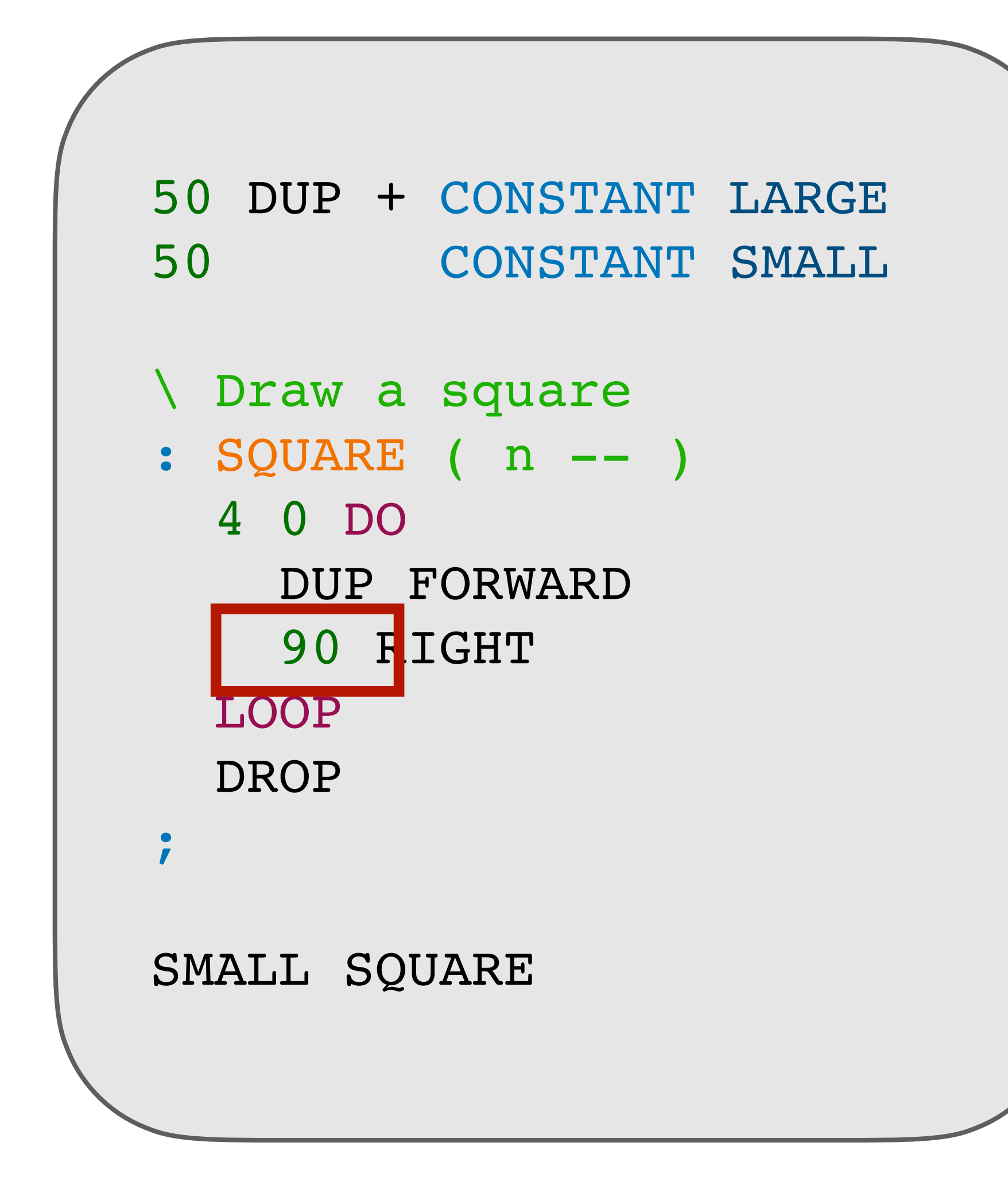

### **Compiler mode Forth**

- Interpreter loop (Compilation mode):
	- Read until next space
	- Known word in dictionary? → Add execution to current word
	- Number? → Add code for stack push to current word

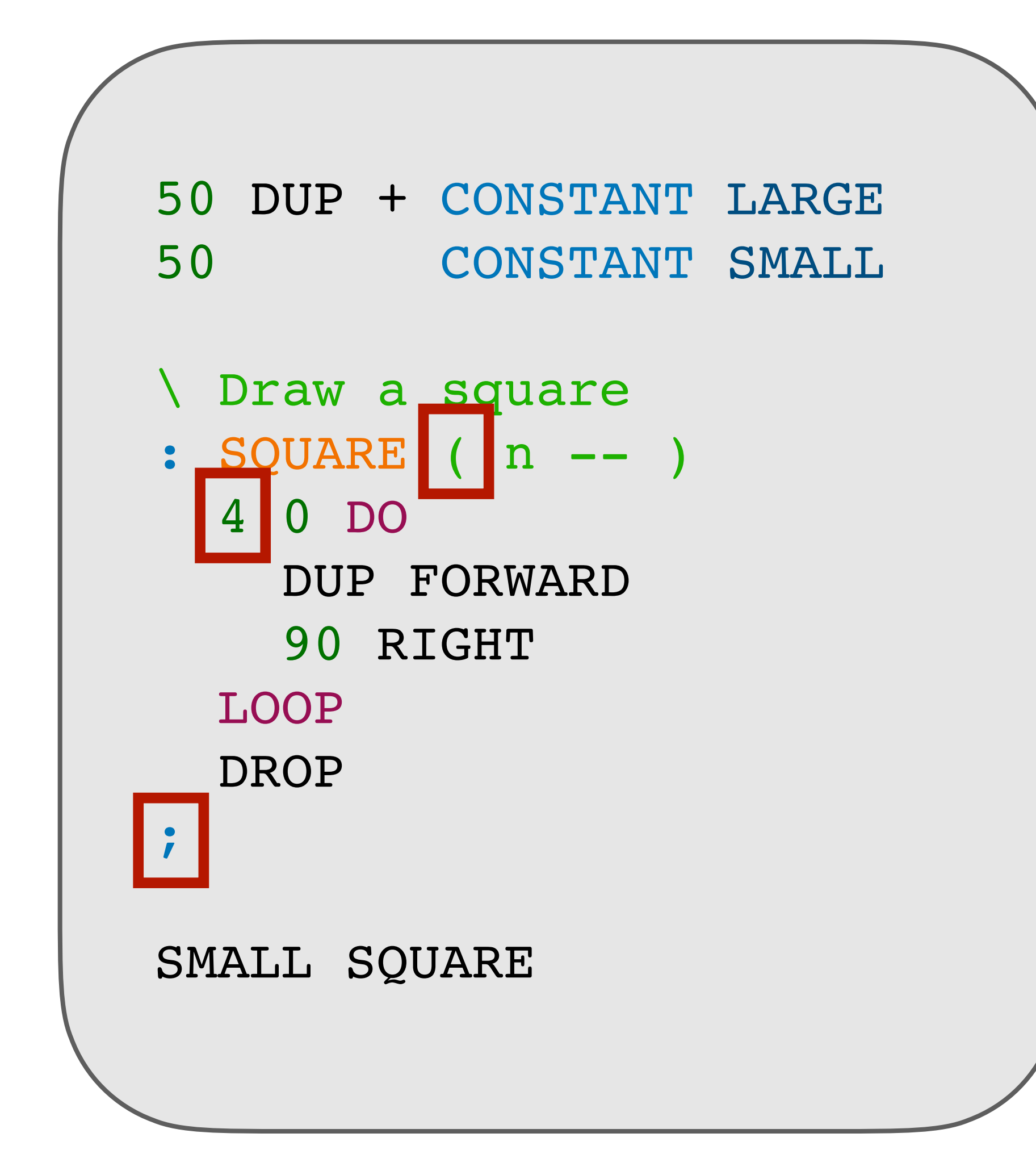

### **Immediate words Forth**

- *Immediate* words
	- Execute during compilation mode
	- $($   $\rightarrow$  Consume input stream until)
	- $; \rightarrow$  Finalize word & switch to interpreter mode
	- DO, LOOP → Keep track of jump locations
	- Create your own language constructs

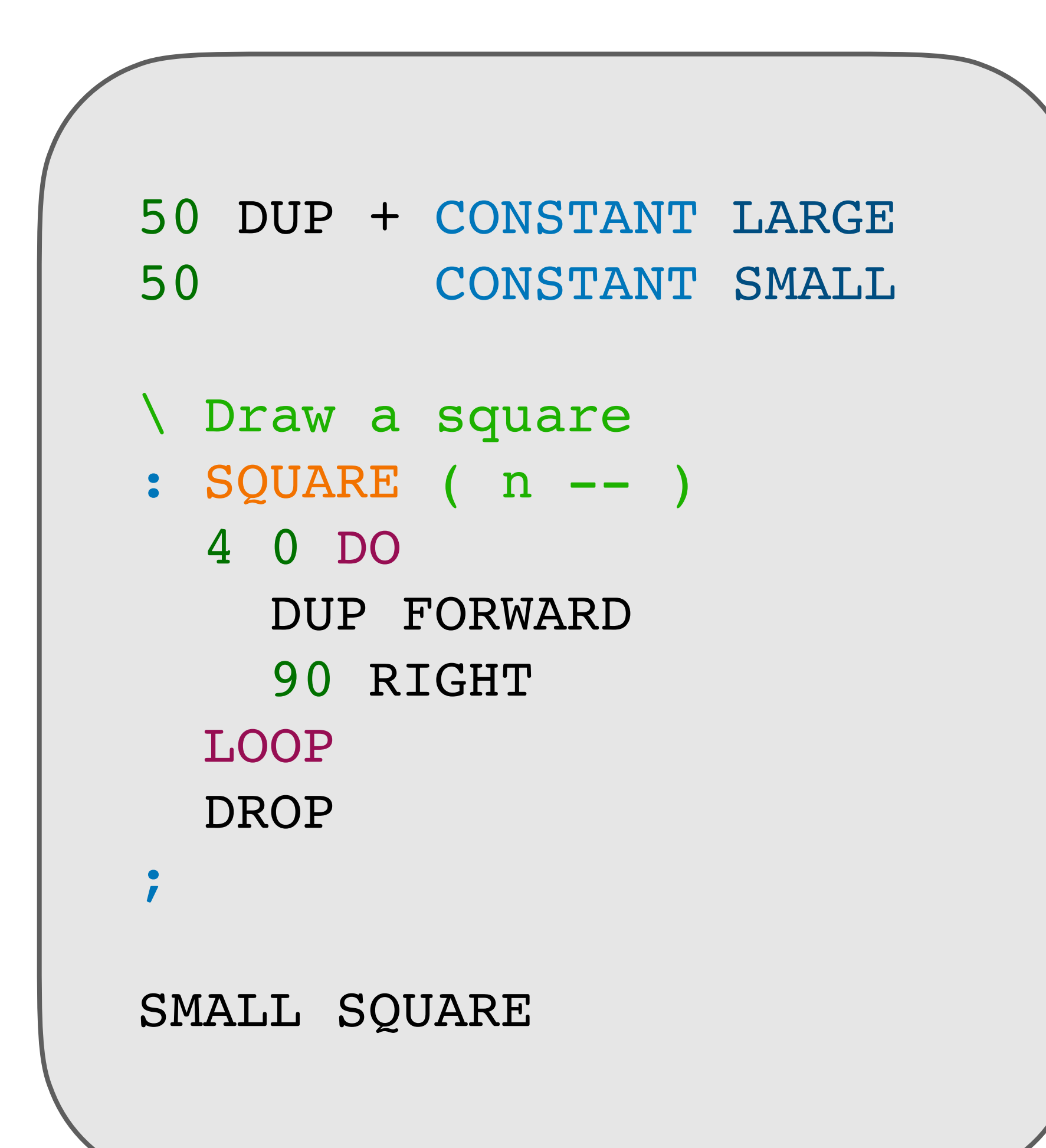

- Simple intererpreter loop
	- Integrated compiler
- No syntax, everything in word definitions
- Extensible compiler
- Attractive to create a compiler/ interpreter for new low-level systems

## **Forth**

### **WebAssembly About WebAssembly**

- Open standard for portable binary code
- Supported by most browsers & languages
	- Run any language in your browser
- Not web-specific

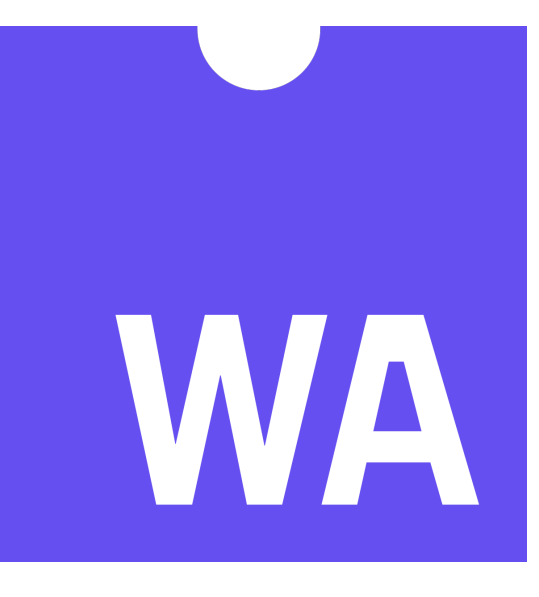

WAForth

### **WAForth About**

- Small Forth system, hand-written in WebAssembly, compiling to WebAssembly
- Goals
	- ✅ **WebAssembly-first**: As much as possible in WebAssembly
		- No I/O or module loading
	- ✅ **Simple**: 1 file
	- ✅ **Complete**: ANS Core & (most) Core Extension words
	- ❓ **Speed**
	- ❓ **Binary size** (14kB)
	- ❓ **Ease of use**

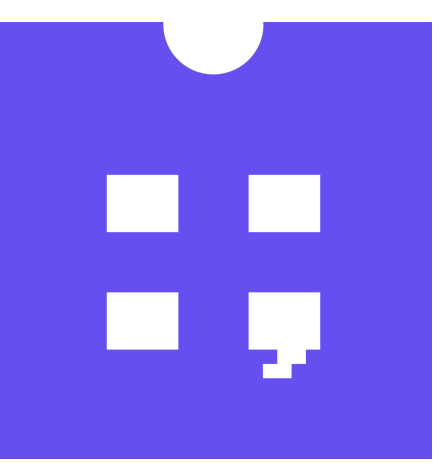

### WAForth **Running Forth in JavaScript**

```
import WAForth, { withLineBuffer } from "waforth";
(sys) (async () => {
 // Create the UI
  document.body.innerHTML = 'chutton > Go!</)>const btn = document.querySelector("button");
  const log = document.querySelector("pre");// Initialize WAForth
  const forth = new WAForth();
  forth. on Emit = with LineBuffer((c) =>log.appendChild(document.createTextNode(c)));
  await forth. load();
  // Bind "prompt" call to a function that pops up a JavaScript
  // prompt, and pushes the entered number back on the stack
  forth.bind("prompt", (stack) => {
    const message = stack.popString();
   const result = window.prompt(message);stack.push(parseInt(result));
 \});
 // Load Forth code to bind the "prompt" call to a word,
 // and call the word
  forth.interpret(`
( Call "prompt" with the given string )
: PROMPT (c-addr u - n)S" prompt" SCALL
( Prompt the user for a number, and write it to output )
: ASK-NUMBER (--)S" Please enter a number" PROMPT
  ." The number was" SPACE .
\ddot{i}\cdot);
  btn.addEventListener("click", () => {
    forth.interpret("ASK-NUMBER");
 \});
3)( );
```
### **WAForth Interactive Console**

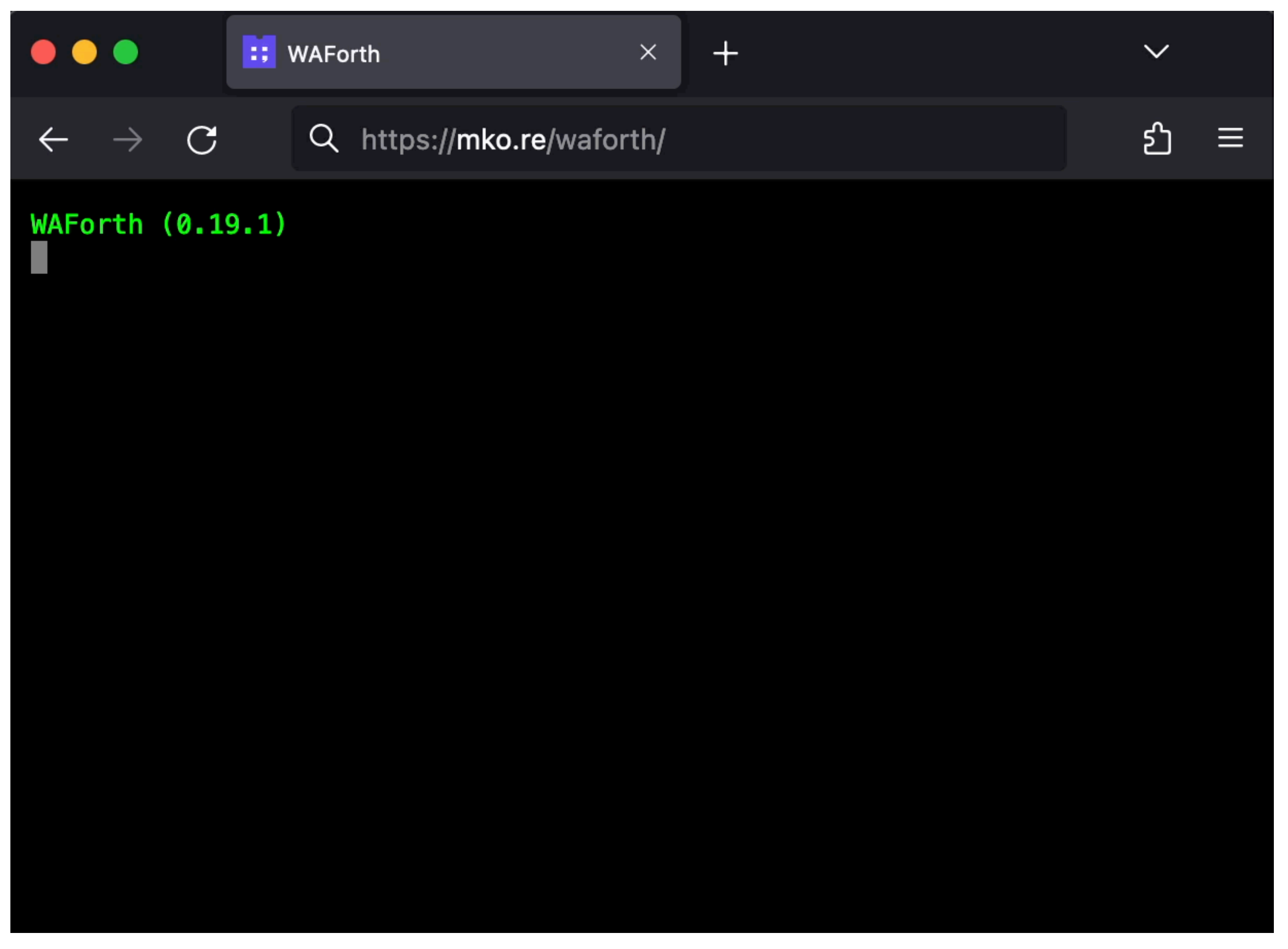

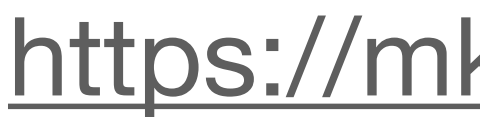

### <https://mko.re/waforth>

### WAForth Thurtle

```
Plant
                                 \qquad \qquad \Longleftrightarrow\checkmark450 CONSTANT SIZE
   CONSTANT BRANCHES
7<sub>7</sub>160 CONSTANT SPREAD
VARIABLE RND
HERE RND !
: RANDOM (-n)RND @ 75 * 74 + 65537 MOD
 DUP RND !
\cdot: CHOOSE (n1 - n2)RANDOM 65537 */MOD SWAP DROP
\ddot{r}: PLANT ( size angle -- )
 OVER 10 < IF 2DROP EXIT THEN
  DUP RIGHT
  OVER FORWARD
  BRANCHES 0 DO
    OVER 2/
    SPREAD CHOOSE SPREAD 2/ -
    RECURSE
  LOOP
  PENUP SWAP BACKWARD PENDOWN
  LEFT
÷
1 SETPENSIZE
SIZE 0 PLANT
```
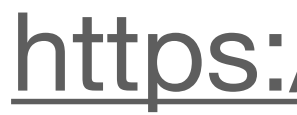

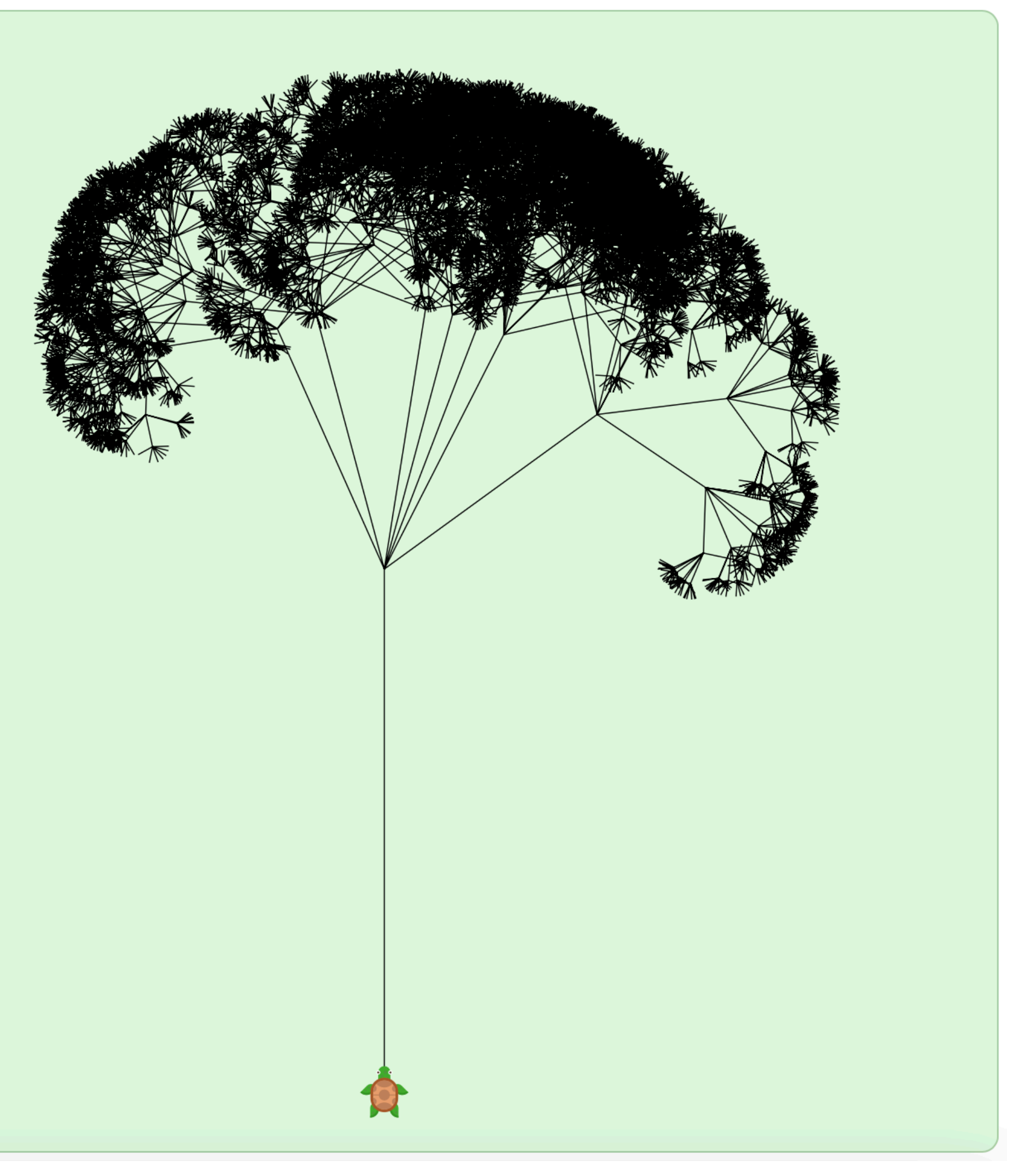

https://mko.re/thurtle

### WAForth **Notebook**

- VS Code Notebook Extension
- · Standalone
	- https://mko.re/wafnb/drawing-with- $\bullet$ forth/
	- 60k standalone HTML file

 $\equiv$  drawing-with-forth.wafnb M  $\times$ 

 $+$  Code  $\;+$  Markdown  $\;|\;\!\!\!\;\!\!\rangle$  Run All  $\;\;\;\;\;\;\;\;\;\mathbb{C}$ lear Outputs of All Cells  $\;\;\cdots$ 

### **Drawing with Forth**

In this tutorial, you'll learn basic Forth by drawing graphics with a turtle.

| VS Code Note: Make sure you select the Thurtle kernel in the top right above to run this notebook

### The stack

Forth is a stack-based language. Numbers are put on the stack, and words pop them off the stack (and put new ones on the stack) again. For example, to take the sum of 8 and 14, put both numbers on the stack, and call +. To pop the result of the stack and print it out, use .:

 $814 +$ 

₩

### **Drawing lines**

Instead of printing numbers to output, we can also draw lines.

The FORWARD word pops the number of the stack, and moves a turtle forward while drawing a line:

200 FORWARD

WAForth

Let's now also turn the turtle 90 degrees, and create a complete square:

200 FORWARD 90 RIGHT 200 FORWARD 90 RIGHT 200 FORWARD **90 RIGHT** 200 FORWARD 90 RIGHT

WAForth

### Creating your own words

We can create our own parameterized word that draws a square of the given size:

: SQUARE  $(n - )$ DUP FORWARD **90 RIGHT** DUP FORWARD 90 RTGHT

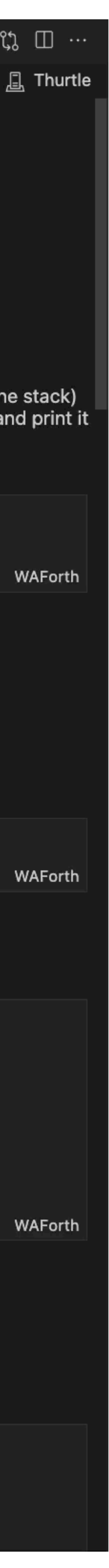

# **WAForth Internals**

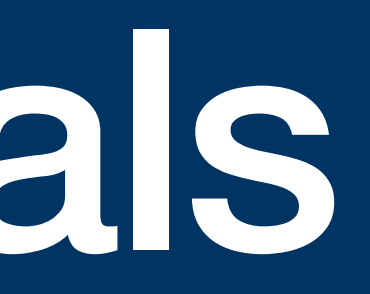

### **WAForth Internals Interpreter**

- WebAssembly Text Format
	- S-Expressions
- WebAssembly Binary Toolkit (WABT) wat2wasm
	- Flatten code into sequence binary instructions

```
(block $endLoop
  (loop $loop
    ;; Parse the next name in the input stream
    (call $parseName)
    (local.set $wordLen) (local.set $wordAddr)
    ;; Break the loop if we didn't parse anything
    (br_if $endLoop (i32.eqz (local.get $wordLen)))
    ;; Find the name in the dictionary
    ;; Besides the code address (aka token), also returns a constant whether the word
    ;; was found (!= \theta), and if so, whether it was immediate (1) or not (-1).
    (call $find (local.get $wordAddr) (local.get $wordLen))
    (local.set $findResult) (local.set $findToken)
    (if (local.get $findResult)
      (then
       ;; Name found in the dictionary.
        (block)
          ;; Are we interpreting? Then jump out of this block
          (br_i f \theta (i32.eqz (call <i>setState</i>)));; Is the word immediate? Then jump out of this block
          (br_if 0 (i32.eq (local.get $findResult) (i32.const 1)))
          ;; We're compiling a non-immediate.
          ;; Compile the execution of the word into the current compilation body.
          (call $compileExecute (local.get $findToken))
          (br \, \text{slope});; We're interpreting, or this is an immediate word
        ;; Execute the word.
       (local.set $tos (call $execute (local.get $tos) (local.get $findToken))))
      (else
          ;; Name is not in the dictionary. Is it a number?
          ;; `readNumber` leaves the unparsed count and the parsed number on the stack.
          (if (i32.eqz (call $readNumber (local.get $wordAddr) (local.get $wordLen)))
            \ddot{ };; It's a number.
            (then
              (local.set $number)
              ;; Are we compiling?
              (if (call $getState)
                (then
                  ;; We're compiling. Add a push of the number to the current compilation body.
                  (call $compilePushConst (local.get $number))))
                (else
                  ;; We're not compiling. Put the number on the stack.
                  (call $push (local.get $number))))))
            ;; It's not a number either. Fail.
            (else
              (drop)(call $failUndefinedWord (local.get $wordAddr) (local.get $wordLen))))))
      (br \, \text{slope}))
```
## **WAForth Internals Compiler**

```
(data (i32.context 0x1000"\00\61\73\6D" ;; Header
    "\01\00\0000"; Version
    "\01" "\12" ;; Type section
      "\sqrt{03}";; #Entries
        "\60\01\7f\01\7f" ;; (func (param i32) (result i32))
        "\60\02\7f\7f\01\7f";; (func (param i32) (param i32) (result i32))
        "\60\01\7f\02\7F\7f";; (func (param i32) (result i32) (result i32))
    "\02" "\20" ;; Import section
      "\sqrt{02}";; #Entries
      "\01" "\70" "\00" "\FB\00\00\00" ;; table, funcref, flags, initial size
      "\03\65\6E\76" "\06\6d\65\6d\6f\72\79" ;;                                 'env' . 'memory'
        "\02" "\00" "\01" ;; memory
    "\03" "\02" ;; Function section
     "\setminus01";; #Entries
      "\FA" ;; Type \theta"\09" "\0a" ;; Element section
      "\setminus01" ;; #Entries
      "\setminus00" ;; Table 0
      "\141\FG\00\00\00\00"; 132.const ..., end
      "\setminus01" ;; #elements
        "\00" ;; function \theta"\0A" "\FF\00\00\00" ;; Code section (padded length)
    "\setminus 01";; #Bodies
      "\FE\00\00\00" ;; Body size (padded)
      "\setminus01" ;; #locals
        "\FD\00\00\00\7F") ;; # #i32 locals (padded)
CP →
```
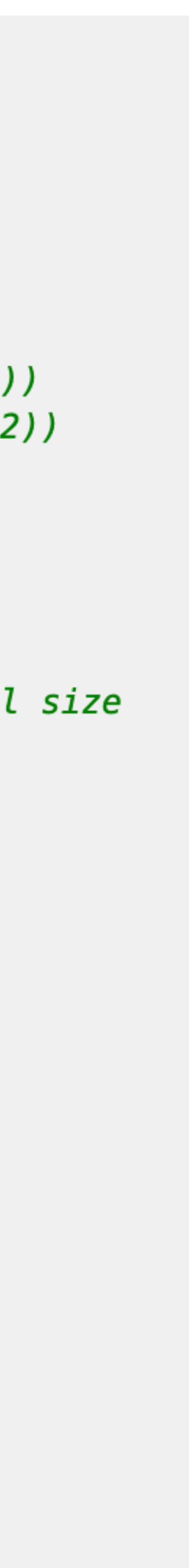

- Hard-coded binary header of WebAssembly module with 1 function
	- Placeholders to be filled in
- **• : TWICE 2 \* ;**
	- Reset placeholders
	- $CP \rightarrow$  End of header
- In compilation mode, add raw binary opcodes to header (@ CP)

## **WAForth Internals Compiler**

*Interpreter loop*

```
;; Find the name in the dictionary
;; Besides the code address (aka token), also returns a constant whether the word
;; was found (!= \theta), and if so, whether it was immediate (1) or not (-1).
(call $find (local.get $wordAddr) (local.get $wordLen))
(local.set $findResult) (local.set $findToken)
(if (local.get $findResult)
  (then
    ;; Name found in the dictionary.
    (block)
      ;; Are we interpreting? Then jump out of this block
      (br_if 0 (i32.eqz (call $getState)))
      ;; Is the word immediate? Then jump out of this block
     (br_if 0 (i32.eq (local.get $findResult) (i32.const 1)))
      ;; We're compiling a non-immediate.
     :; Compile the execution of the word into the current compilation body.
     (call $compileExecute (local.get $findToken))
```

```
(func $compileExecute (param $index i32)
  (call $emit (i32.const 0x41)) ;; 'i32.const' instruction
 (call $emit (local.get $index))
 (call $emit (i32.const 0x11));; 'call_indirect' instruction (index is on the stack)
  (call $emit (i32.const 0x1))) ;; function type operand of `call_indirect` instruction
(func $emit (param $v i32)
 (i32.store8 (global.get $cp) (local.get $v))
  (global.set $cp (i32.add (local.get $cp) (i32.const 1)))
```
- In compilation mode, add raw binary opcodes to header (@ CP)
- Control flow instructions

### i32.const <index> call\_indirect 1 0x41 <index> 0x11 0x1

(call indirect 1 (i32.const <index>))

### **WAForth Internals Loader**

### **• : TWICE 2 \* ;**

- Load generated binary module into runtime
- Pass pointer to generated code to host
- Host uses WebAssembly API to load binary module
- Record current function index into dictionary + Return interpreter to execution mode

### *WAForth*

```
;; Load a webassembly module.
;; Parameters: WASM bytecode memory offset, size
(import "host" "load" (func $load (param i32 i32)))
(func $semicolon
```

```
\sim \sim \sim(call $load (i32.const 0x1000) (i32.sub (global.get $cp) (i32.const 0x1000)))
```
### *JavaScript*

```
function load(offset, length) => {
 const module = new WebAssembly.Module(new Uint8Array(
   forthSystemModule.memory.buffer,
   offset,
   length
 )) ;
 new WebAssembly Instance(module, { env: { table, memory } });
```
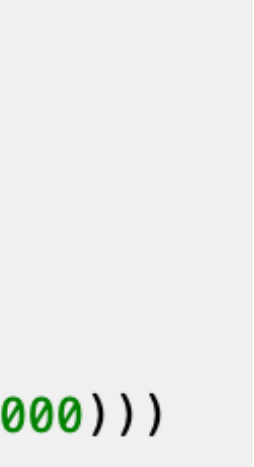

### **WAForth Interactive System**

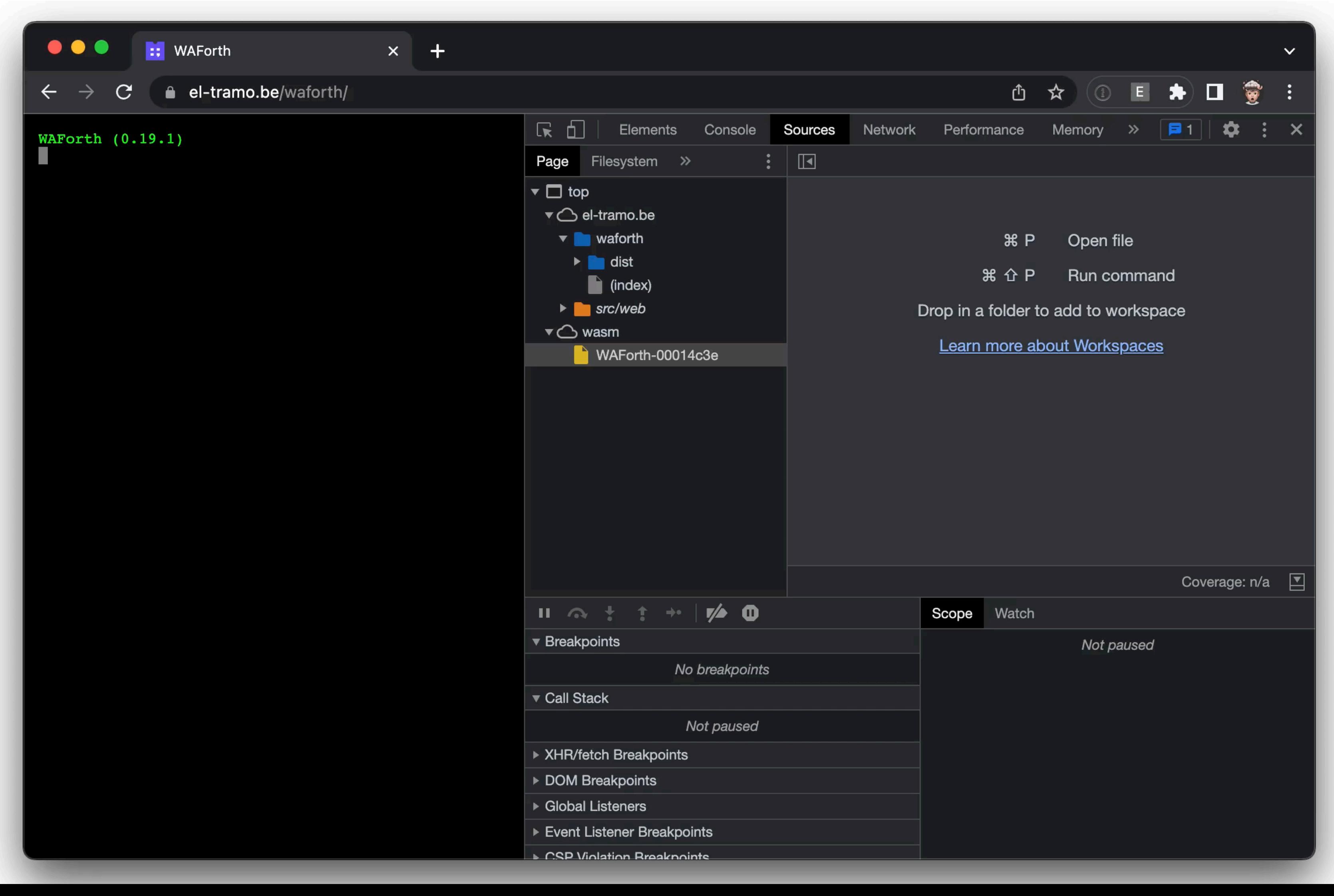

### **WAForth Writing WebAssembly in Forth**

```
CODE DUP' ( n -- n n )
   [ 0 ] $LOCAL.GET
   [ 0 ] $LOCAL.GET
   [ 4 ] $I32.CONST
   $I32.SUB
   $I32.LOAD
   $I32.STORE
   [ 0 ] $LOCAL.GET
   [ 4 ] $I32.CONST
   $I32.ADD
;CODE
```
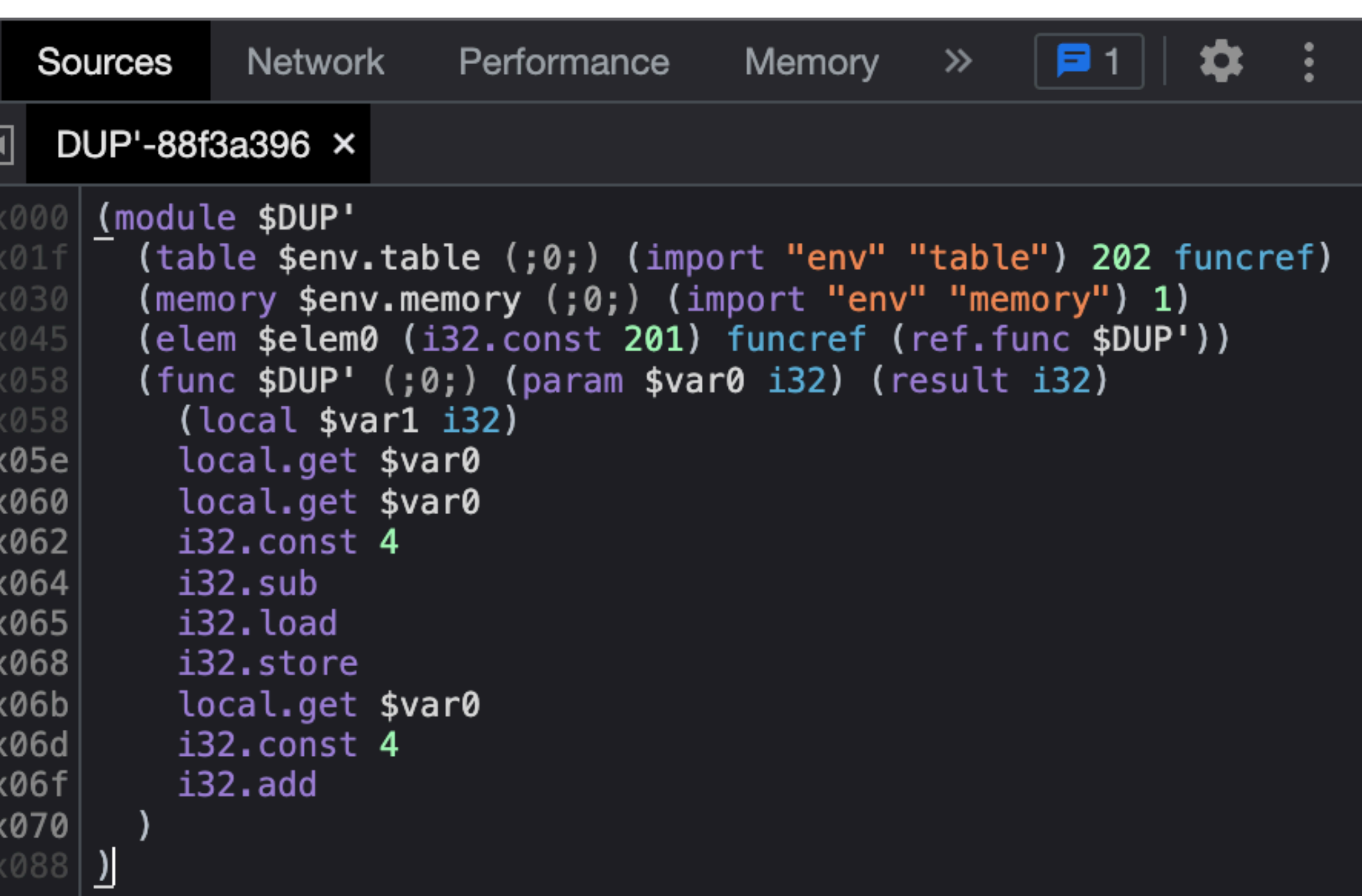

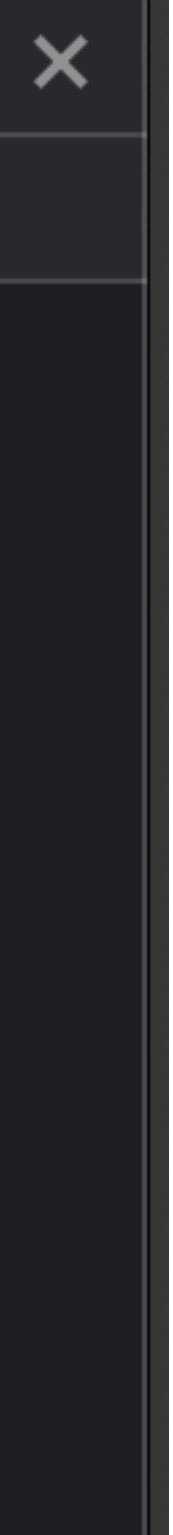

# **WebAssembly Function Tables**

- Most Forths use threaded code
- WebAssembly does not allow random or dynamic jumps
- WebAssembly Function Tables
	- Indirect calls (to index in dictionary)
- Subroutine threading
	- Less efficient

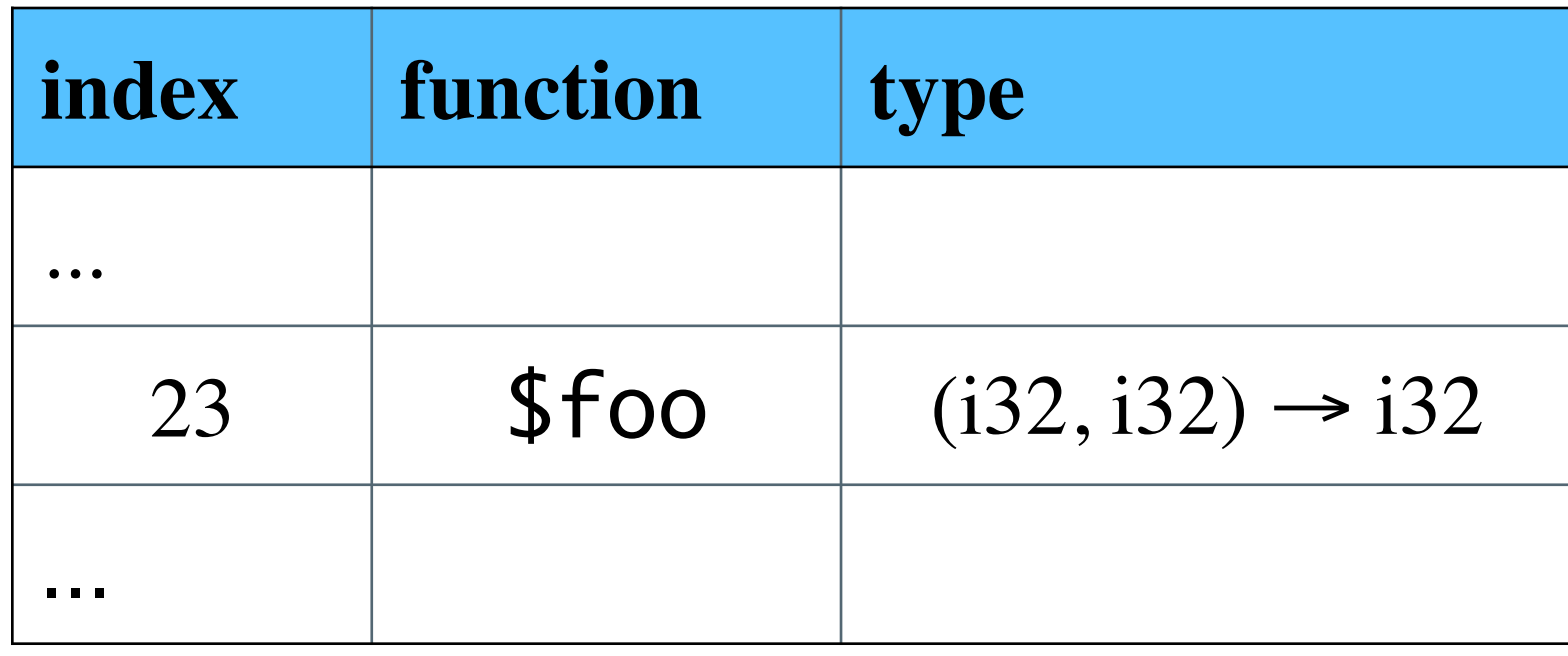

WebAssembly Function Table

### (call \$foo)

(call\_indirect (i32.const 23))

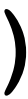

# Measurements

### **Benchmark Sieve of Eratosthenes**

```
: prime? HERE + C@ 0= ;
: composite! HERE + 1 SWAP C! ;
: sieve
   HERE OVER ERASE
   2
  BEGIN
    2DUP DUP * >
   WHILE
     DUP prime? IF
       2DUP DUP * DO
         I composite!
       DUP +LOOP
     THEN
    1+ REPEAT
   DROP
   1 SWAP 2 DO I prime? IF DROP I THEN LOOP .
```

```
;
```
*JavaScript*

```
function sieve(n) {
  const nums = new Uint8Array(n + 1);
  for (let i = 2; i * i \le n; i++) {
    if (!nums[i]) {
      for (let j = i * i; j \le n; j += i) {
       nums[j] = 1;let lastPrime = 0;
  for (let i = 2; i < n; i++) {
    if (!nums[i]) {
      lastPrime = i;return lastPrime;
```
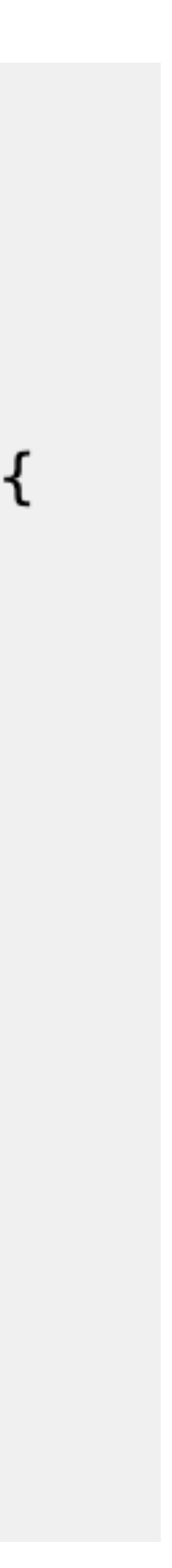

## **Benchmark Speed**

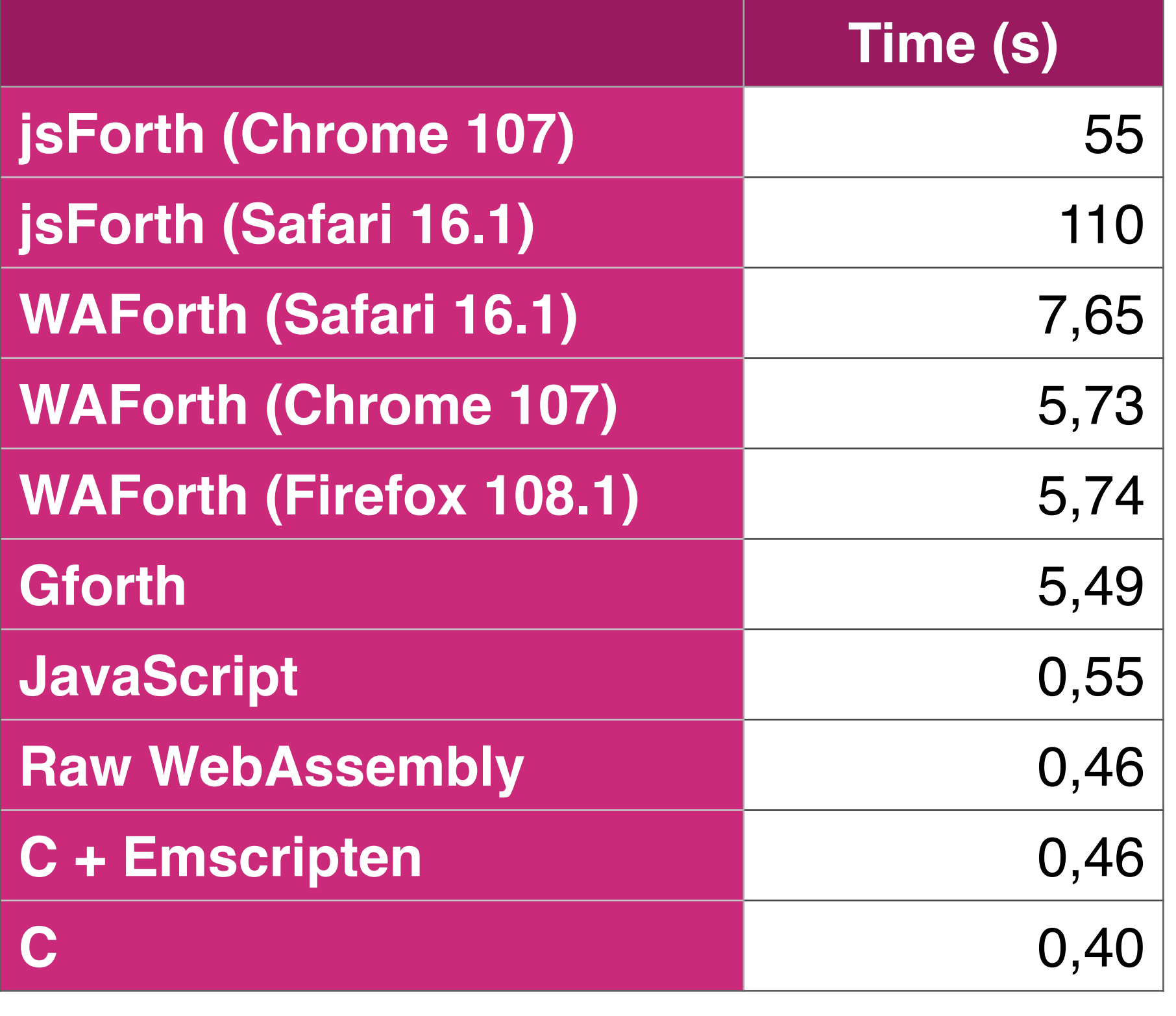

• Run sieve 90.000.000 times

### **Benchmark Size**

**Raw WebAssembly (Sieve only)** 190b + browser

### **Size (Code/Runtime)**

**jsForth** 1.1MB (JS) + browser

WAForth **1980** 33kB (15k WebAssembly + 18k JS + overhead) + browser

**C + Emscripten (Sieve only)** 27kB (8k WebAssembly + 19kB JS + overhead) + browser

**Gforth** 350kB

**C (Sieve only)** 33kB

Beyond the web

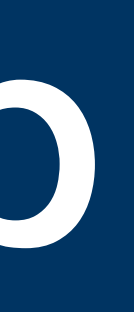

### **Beyond the Web WAForth Standalone**

- Avoid need for browser
- WebAssembly standalone implementations
	- WABT Interp (C++)
	- Wasmtime (Rust)
	- WAMR
- WebAssembly C API
- WAForth Standalone
	- 200 lines of implementation-independent C

C:\Users\Remko\Desktop\waforth.exe  $\Box$  $\overline{\phantom{m}}$ IAForth (0.16.2) HELLO ." Hello world" CR ; **IELLO** Hello world

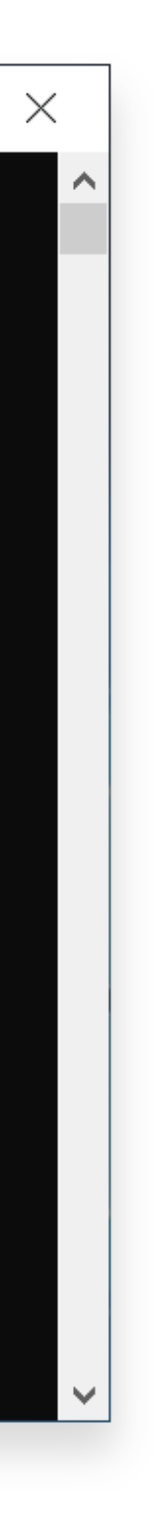

### **WAForth Standalone Benchmark**

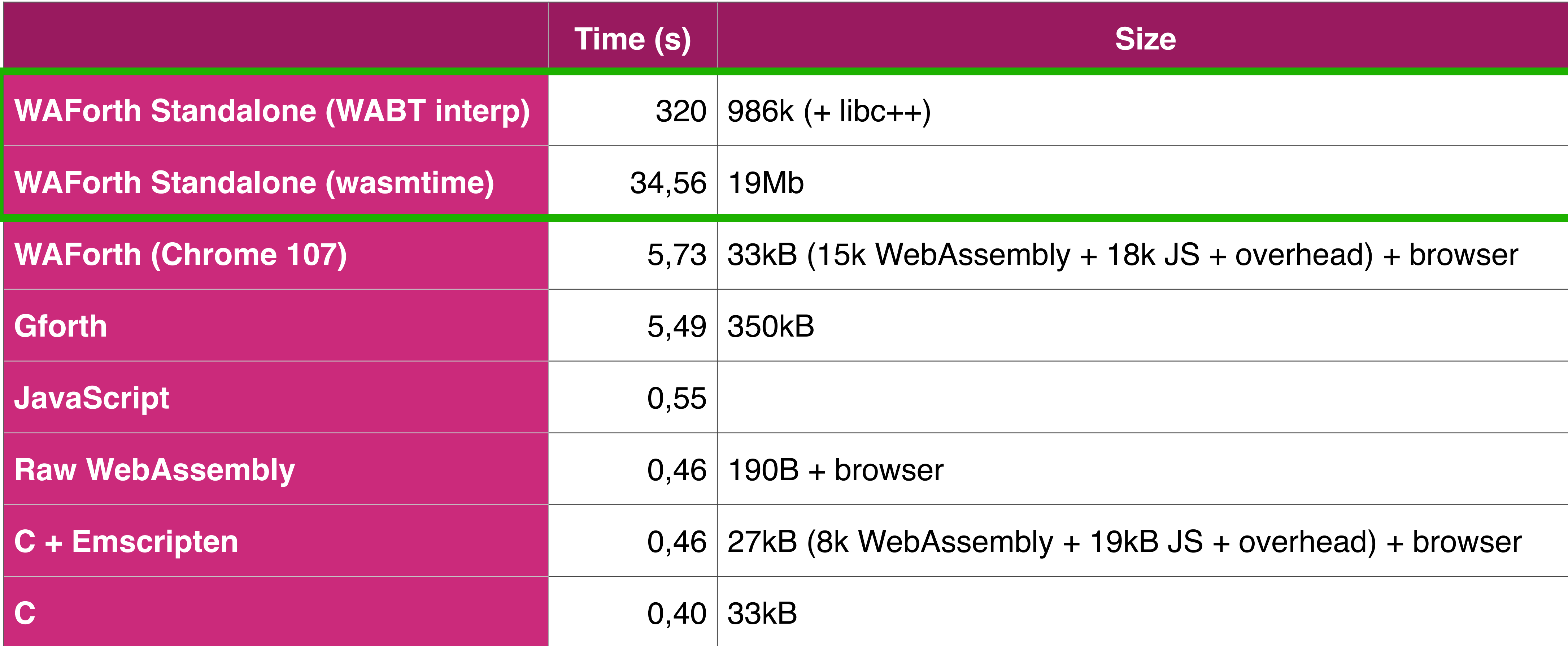

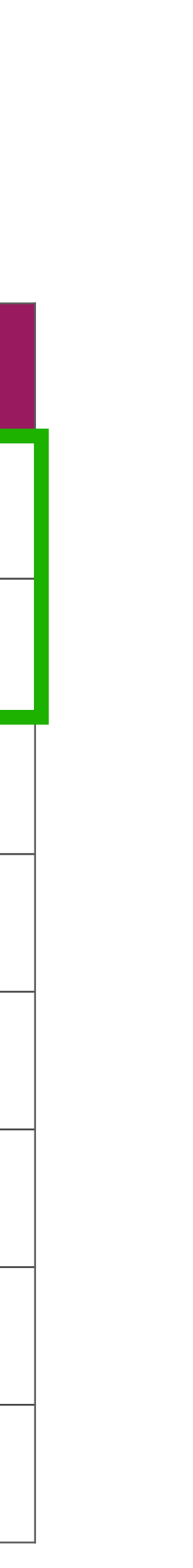

## **From JIT to AOT WAForthC**

- Get rid of WebAssembly runtime
- Use WAForth to run Forth code once (using WA
- Keep track of compiled words
- Combine current state & compiled words in 1 WebAssembly binary module
- Use WABT wasm2c to compile into C
- Use host compiler to create native executable
	- Still has all Forth functionality, but no compiler
- Bonus: Cross-compilation

\$ waforthc --cc=arm-linux-gnueabi-gcc --ccflag=-static --ccflag=-02 --output=hello --init=SAY\_HELLO hello.fse

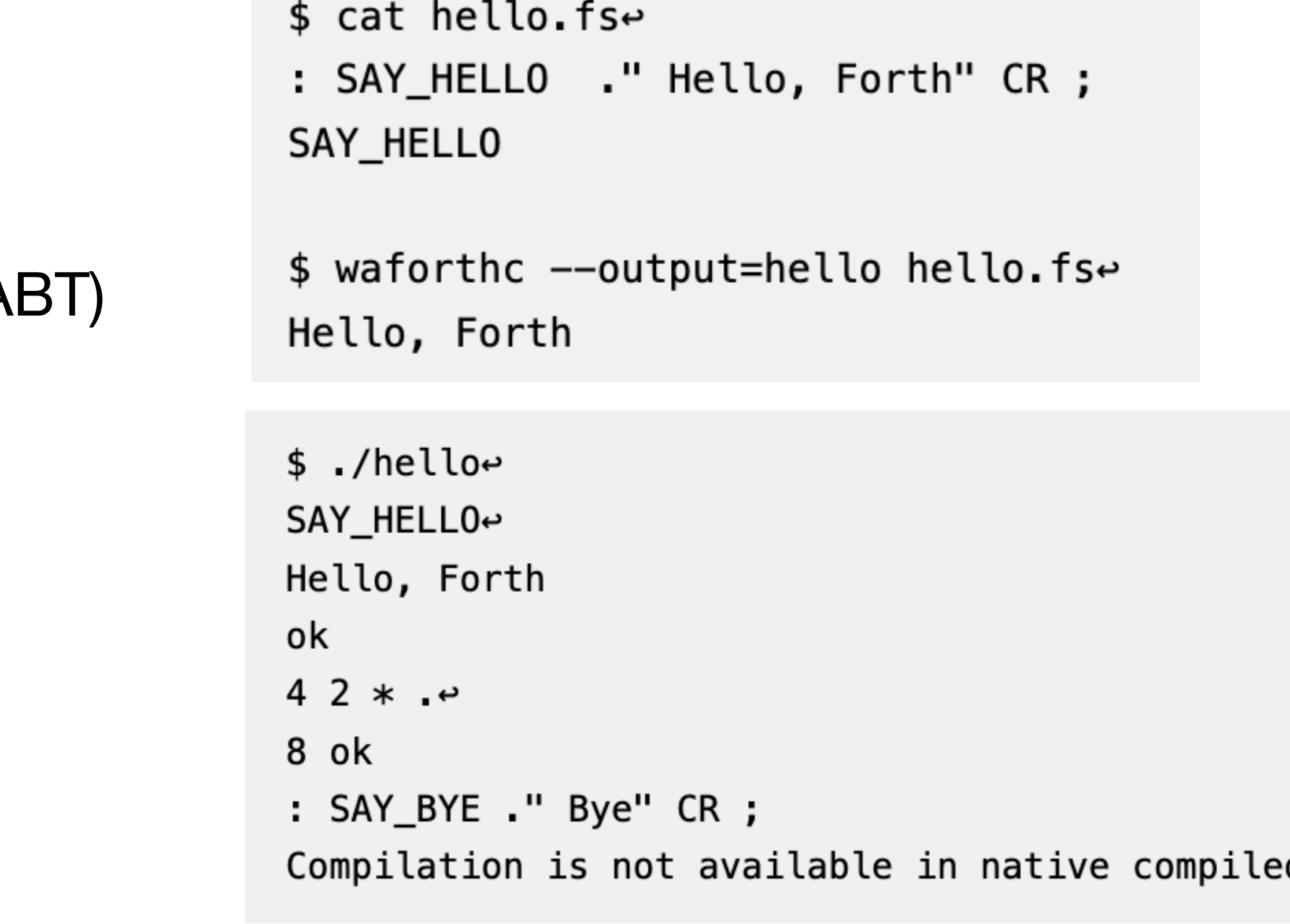

![](_page_30_Picture_11.jpeg)

## **WAForthC Benchmark**

![](_page_31_Picture_74.jpeg)

### **WAForthC Future work**

- Post-processing combined module
	- Replace indirect word calls by direct word calls
	- Dead-code elimination

# **Conclusion**

![](_page_33_Picture_2.jpeg)

# • Explore Forth & WebAssembly The **Forth** is my ally, and a powerful ally it is.

![](_page_33_Picture_4.jpeg)

![](_page_33_Picture_5.jpeg)